### **xVersion**" 2011.11.5.1"

#### **module** forthInterpreter

 **#document** forthInterpreter // // //////////////////////////////////////////////////////////////////////// // // This is an internal forth engine, with some assembly level magic words // can be added to it from the cross compiler, but also when finished it // will be possible too feed in forth source code that will then be // compiled. // // Using direct threading according to the jump model from: // // http://www.figuk.plus.com/build/heart.htm // also see: // // http://www.bradrodriguez.com/papers/moving1.htm // // The computed jumps are being performed on registers that are then // pushed onto the processor hardware stack, this when followed by a return instruction effectively performs an indirect jump. (GOTO/BRA) // Where DATA was used in the first URL I'll use PFA. doVar will differ in // that it returns the RAM address that will need be compiled into PFA by<br>// Variable (as RAM is in another program space than FLASH) ... a Harvard<br>// architectural quirk ... anyway, a variable is a constant that is used<br>/ // This is a 32 bit forth using a cell size of four bytes although in FLASH only 24 bits are valid, the upper 8 ones are zero by definition. And // for RAM pointers 17 bits are in use, so this should be able to execute<br>// from any FLASH location and be able to use any RAM location. The return<br>// and data stack pointers are only 16 bits wide, meaning return and dat // Primaries are just machine code that end in "goto <\*" t.next">" // Secondaries are pointer lists that start like a primary with code // handler bra <\*" t.doCol">, variables are pointers to RAM that get // compiled into flash as a constant and constants are lteral values<br>// compiled into FLASH, the value being pushed by bra  $\lt^*$ " t.doCon">. compiled into FLASH, the value being pushed by bra <\*" t.doCon"> // Register allocations used : // TOS w0, w1 // Top Of Stack Cache Register<br>TP TBLPAG, w8 // Instruction Pointer, walks // IP TBLPAG, w8 // Instruction Pointer, walks over code pointer lists.<br>// W w6, w7 // W Register, used to compute PFA at run time<br>// PSP w9 // Parameter Stack Pointer - maps onto the compiled forth<br>// RSP w10 // Return St // UP in memory // As a variable // HERE in memory // As a variable // // TOS == Top Of data/parameter Stack // NOS == Next On data/parameter Stack , the 2nd stack element. // Header layout used for compiled forth words //  $LFA : + 0 :: Link Field Address$  // // points to the previous definition the last definition is pointed to through the variable LAST. // // FFA : + 4 :: Flag Field Address // // byte 3 : always zero<br>// byte 2 : always FF // byte 2 : always FF<br>// byte 1 : always FF<br>// byte 0 : bit 0 : i<br>// bit 1 : h // byte 1 : always FF // byte 0 : bit 0 : immediate // bit 1 : hidden //  $NFA : + 8 :: Name Field Address$  // // a variable lenght field, the low byte of the first pword // holds the length, the remaining part holds the full name. // When this does not completely fill out up to the next even // flash address some alignment bytes are added. //  $CFA : + 8 + Length(Name) 4 bytes aligned :: Code Field Address$  // // This field always holds code, which can be the start of<br>// a code block for a primary word, or a jump to a handler // a code block for a primary word, or a jump to a handler // routine for secondary words. Primaries will end with // a goto Next jump usually. // // PFA : + 12 + Length( Name) 4 bytes aligned :: Parameter Field Address // For secondary words only, contains the data used by the handler // compiled into the CFA. I.e. a list of pointers for a colon word // (doCol handler), a value for a constant word (doCon) a pointer // to RAM for a variable word (doVar) etc. // //

Some code snippets do not have a header, the system will 'magically' // know where they are, and they will be compiled by higher level words // when they are needed. The word constant will compile doCon, Variable

```
 // will compile doVar and : (colon) will compile doCol etc. etc.
     //
         The current headerless words are :
     //
            // doCol (or ENTER) - pointer list interpreter
 // doCon - constant interpreter
 // doVar - variable interpreter
           doDefer - defer interpreter<br>doUser - user variable inte
           doUser - user variable interpreter<br>doDoes> - does> interpreter
                                 // doDoes> - does> interpreter
 //
     // ////////////////////////////////////////////////////////////////////////
 //
 #endDoc
```
## **private**

```
 {
                                                                // . . . . . . . . . . . . . . . . . . . . . . . . . . . . . . . . . . . .
      // Some meta magic
           // . . . . . . . . . . . . . . . . . . . . . . . . . . . . . . . . . . . .
 2 constant THalfCell #// A Target HALFCELL is two bytes (register size)
 4 constant TCell #// A Target CELL is four bytes
      : TCells ( d -- d )
        TCell *
     ;
      : THalfCells ( d -- d )
       THalfCell *
      ;
                            // . . . . . . . . . . . . . . . . . . . . . . . . . . . . . . . . . . . .
    variable DefinitionName \frac{#1}{}</math> Local name for current definition<br>variable TargetName  #// Target name for current definition<br>variable FlagSField  #// Flags to be applied to current defvariable TargetName<br>
variable FlagsField<br>
variable FlagsField<br>
variable StackImage<br>
variable LastLink (and the stack image of the stack image for current definition<br>
variable LastLink (and the stack of the stac
     // . . . . . . . . . . . . . . . . . . . . . . . . . . . . . . . . . . . .
      : NewTVoffset ( -- n )
        #// Make room for a new variable in target RAM and return it's offset
        TVoffset @
        dup TCell +
        TVoffset !
 ;
     // . . . . . . . . . . . . . . . . . . . . . . . . . . . . . . . . . . . .
      : TVCells ( -- n )
        // Amount of target data cells currently allocated
        TVOffset @
        TCell /
      ;
      // . . . . . . . . . . . . . . . . . . . . . . . . . . . . . . . . . . . .
      : HeaderName ( -- str )
 // Return the target header name from the definition name
 // The definition name is the target name prefixed with t.
        DefinitionName @ " .h" +
 ;
      // . . . . . . . . . . . . . . . . . . . . . . . . . . . . . . . . . . . .
      : registerHeader ( -- )
        // Parse some tokens from the input and remember those.
       bl token TargetName ! // Get and store the target name bl Token FlagsField ! // Get and store the flags
                                                                          black Flags<br>Figure 11 and store the flags<br>Figure 11 and store stack image
 bl token StackImage ! // Get and store stack image
 " t." TargetName @ + DefinitionName ! // Make a local name by prefixing t.
      ;
      // . . . . . . . . . . . . . . . . . . . . . . . . . . . . . . . . . . . .
      : definition ( -- )
```
// Start a target definition by buildin a header into a string variable // codeBuffer (as source code to be intepreted later on).

registerHeader

```
 " " codeBuffer !
 " code " HeaderName + " " + StackImage @ + cb+cr+
 " " cb+cr+
      " .pword " LastLink @ + cb+cr+
 " .pword " FlagsField @ + cb+cr+
 " .pascii <" TargetName @ strLen >$ + " >,\"" + TargetName @ + " \"" + cb+cr+
 " .palign 2" cb+cr+
 " " cb+cr+
 " .ifdef __C30ELF" cb+cr+
 " .type <!\" " DefinitionName @ + " \" mangle>" + " , @function" + cb+cr+
 " .endif" cb+cr+
 " " cb+cr+
      " <!\" " DefinitionName @ + " \" mangle>:" + cb+cr+
     " \langle * \rangle" " HeaderName + " \langle " \rangle" + LastLink !
    ;
    // . . . . . . . . . . . . . . . . . . . . . . . . . . . . . . . . . . . .
    : endDefinition ( -- )
      // End a target definition and compile it by interpreting the contents
      // from the string variable codeBuffer
         endCode used" cb+cr+
      CodeBuffer @
            ----<br>message // debug code to dump code created into console
      evaluate
    ;
    // . . . . . . . . . . . . . . . . . . . . . . . . . . . . . . . . . . . .
    : scanForCode ( str -- )
 // Scan the input line by line until a line is found that contains
 // str, just add the lines to the codeBuffer for later interpretation.
      begin
 readLine // ( str line )
 over over // ( str line str line )
        strPos 0 =
      while
       cb+cr+
      repeat
      skipToEOL
         <sub>ch+</sub></sub>
      drop
      drop
    ;
    // . . . . . . . . . . . . . . . . . . . . . . . . . . . . . . . . . . . .
    : t.code ( -- )
     // Start a target code word (primary) to be ended with t.endCode
      definition
        t.endCode" scanForCode
      endDefinition
    ;
         // . . . . . . . . . . . . . . . . . . . . . . . . . . . . . . . . . . . .
    : t.: ( -- )
      // Start a target colon word (secondary) to be ended with t.;
     definition<br>" bra
                       " bra <*\" t.doCol\"> ; // DOCOL :: Execute following pointer list" cb+cr+
        " t.;" scanForCode
 " " cb+cr+
 " .pword <*\" t.semi\"> ; // SEMI :: return to calling pointer list" cb+cr+
      endDefinition
 ;
    // . . . . . . . . . . . . . . . . . . . . . . . . . . . . . . . . . . . .
    : t.constant ( value -- )
     // Define a target constant
     definition \frac{m}{2} bra
             % bra <*\" t.doCon\"> ; // DOCON :: push following pword" cb+cr+<br>pword = " swap >$ + ; cword = " cb+cr+
                     \langle \cdot \rangle^* t.doCon\rangle^*<br>" swap >$ +
      endDefinition
    ;
    // . . . . . . . . . . . . . . . . . . . . . . . . . . . . . . . . . . . .
    : t.variable ( -- )
      // Define a target variable
      NewTVoffset // Make room in target RAM, return offset for it
      definition
```

```
where \langle x \rangle" t.doVar\"> ; // DOVAR :: push following pword" cb+cr+<br>" .pword <@\" VBank\"> + " swap >$ +
                     <*\" t.doVar\"><br><@\" VBank\"> + " swap >$ +
    endDefinition
   ;
   // . . . . . . . . . . . . . . . . . . . . . . . . . . . . . . . . . . . .
   : t.defer ( -- )
     // Define a target deferred word (code pointer).
    NewTVoffset 1986 MewTVoffset 1997 Make room in target RAM, return offset for it
    definition<br>
"
bra
                                                        %; // DODEFER :: execute following pword" cb+cr+<br>cb+cr+
              " .pword <@\" VBank\"> + " swap >$ + cb+cr+
     endDefinition
   ;
   // . . . . . . . . . . . . . . . . . . . . . . . . . . . . . . . . . . . .
 }
```
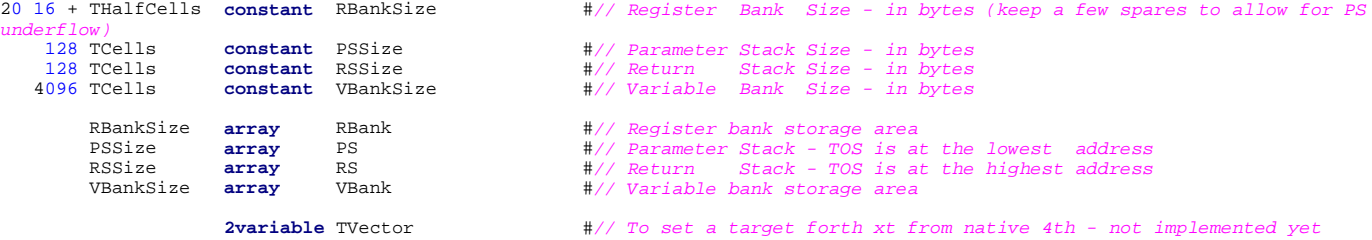

// //////////////////////////////////////////////////////////////////////////

**code** forth.start ( -- )

**;** // Start the forth engine by jumping into COLD.

 **;** // **;** // Save registers

**breakpoint** forth.start

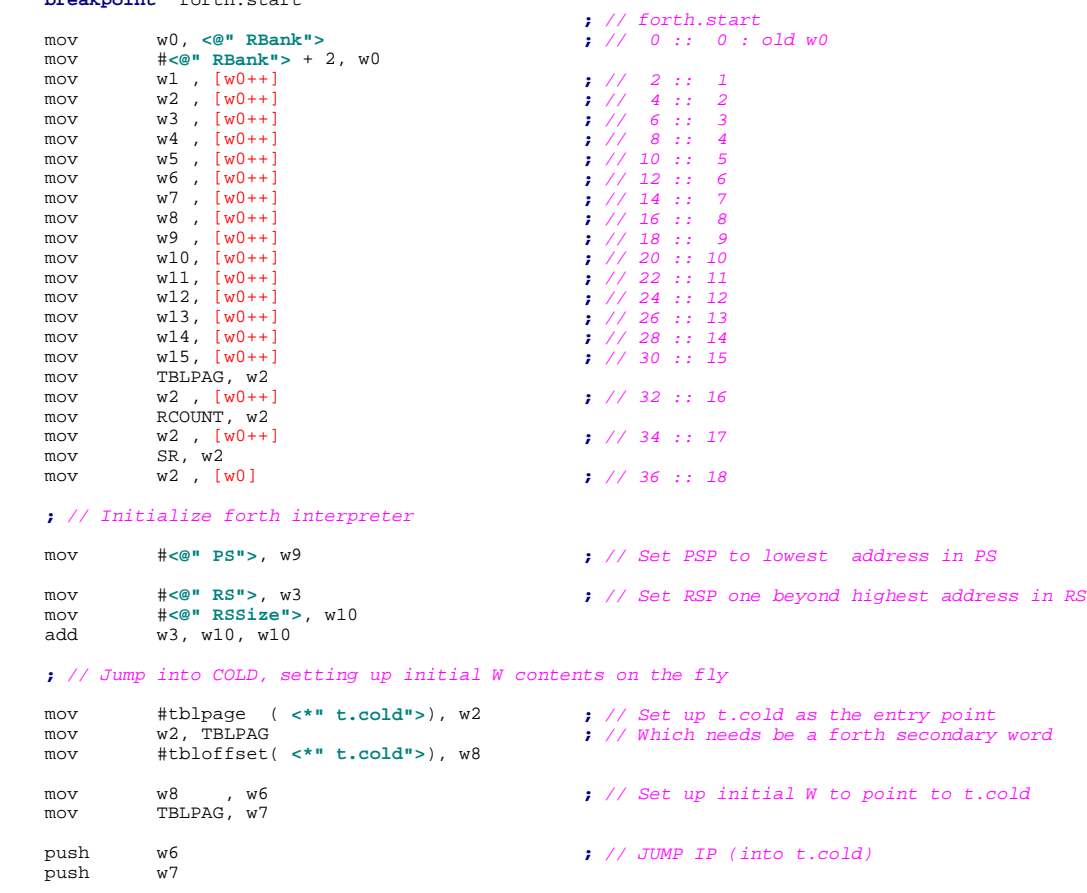

 return **endcode used**

**#document** forth.start

// Start the forth engine by jumping into COLD. // COLD will run some code and when finished it // will return control to the caller of START // trhough the word BYE.

### **#endDoc**

// //////////////////////////////////////////////////////////////////////////

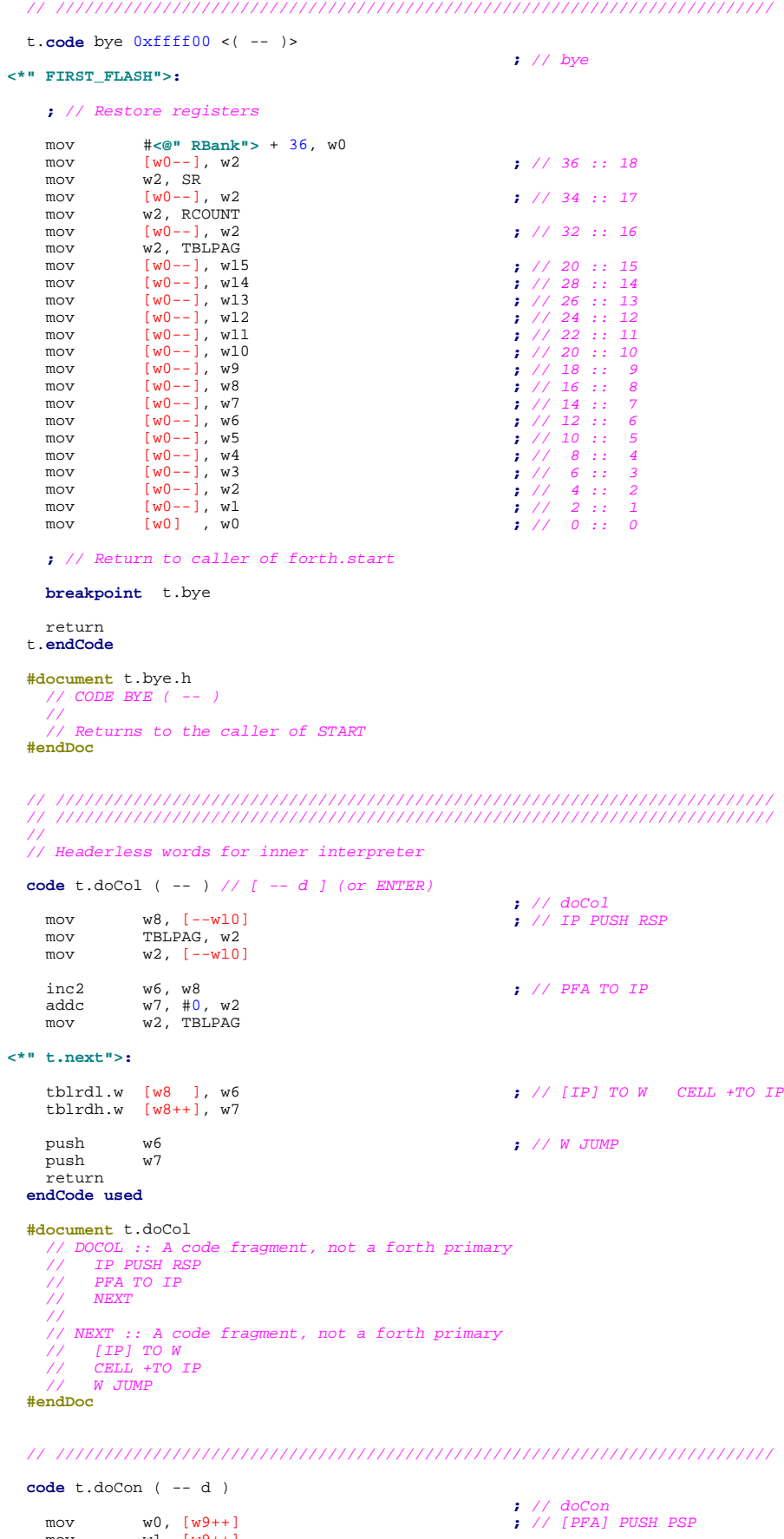

mov  $w1, [w9++]$  inc2 w6, w6 **;** // PFA addc w7, #0, w7 mov w7, TBLPAG tblrdl.w [w6], w0 **;** // [PFA] tblrdh.w [w6], w1

 goto **<\*" t.next"> ;** // NEXT **endCode used #document** t.doCon // A code fragment, not a forth primary // [PFA] PUSH PSP // NEXT **#endDoc** // ////////////////////////////////////////////////////////////////////////// **code** t.doVar ( -- d ) **;** // doVar mov w0, [w9++] **;** // [PFA] PUSH PSP mov w1, [w9++] inc2 w6, w6 **;** // PFA addc w7, #0, w7 mov w7, TBLPAG tblrdl.w [w6], w0 **;** // [PFA] tblrdh.w [w6], w1 goto **<\*" t.next"> ;** // NEXT **endCode used #document** t.doVar // A code fragment, not a forth primary // [PFA] PUSH PSP // NEXT

**#endDoc**

// //////////////////////////////////////////////////////////////////////////

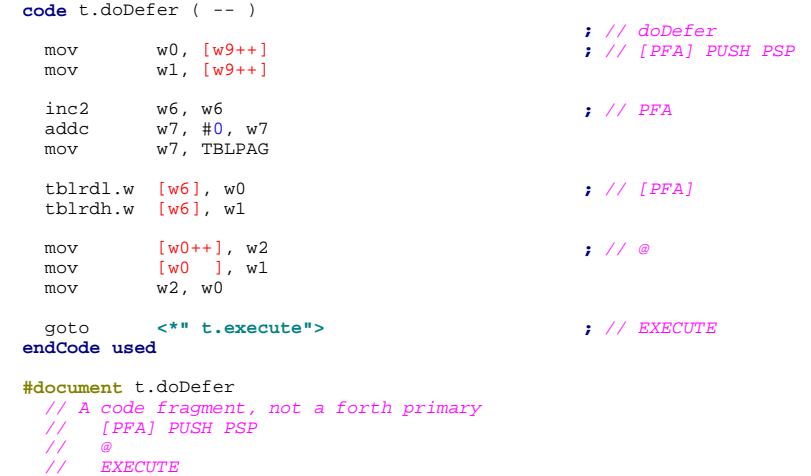

**#endDoc**

// //////////////////////////////////////////////////////////////////////////

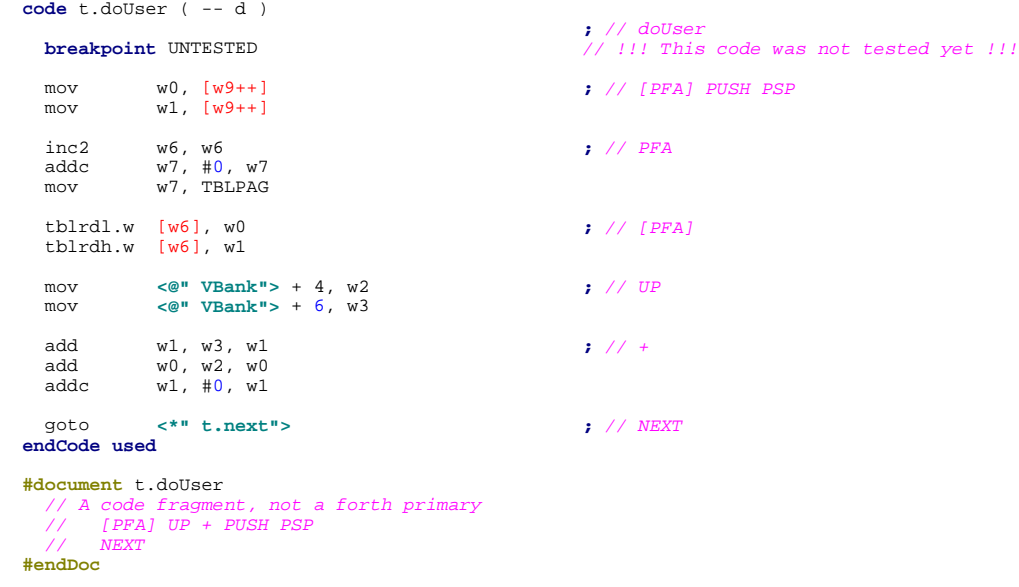

```
breakpoint UNTESTED <br>
breakpoint UNTESTED <br>
l/ lll This
                                                    brith descest<br>// !!! This code was not tested yet !!!
   mov w8, [--w10] ; // IP PUSH RSP
             TBLPAG, w2
    mov w2, [--w10]
   pop TBLPAG FRAG 1999 TBLPAG 3 ; // POP hardware call stack TO IP
   pop
    mov w0, [w9++] ; // [PFA] PUSH PSP
            w0, [w9++]<br>w1, [w9++]
 inc2 w6, w6 ; // PFA
 addc w7, #0, w7
 mov w7, TBLPAG
 tblrdl.w [w6], w0
 tblrdh.w [w6], w1
    goto <*" t.next"> ; // NEXT
  endCode used
  #document t.doDoes>
 // A code fragment, not a forth primary
 // IP PUSH RSP
 // POP hardware call stack TO IP
 // [PFA] PUSH PSP
 // NEXT
  #endDoc
 // //////////////////////////////////////////////////////////////////////////
 // //////////////////////////////////////////////////////////////////////////
  //
  // Inner interpreter words with headers
  t.code execute 0xffff00 <( d -- )>
 ; // execute
 mov w0, w6 ; // POP PSP TO W
 mov w1, w7
 mov [--w9], w1
 mov [--w9], w0
    push w6 ; // W JUMP
   push
    return
  t.endCode
  #document t.execute.h
 // CODE EXECUTE
 // POP PSP TO W
         // W JUMP
  #endDoc
  // //////////////////////////////////////////////////////////////////////////
  t.code semi 0xffff00 <( -- ) // [ d -- ] or EXIT>
 ; // semi
 mov [w10++], w2 ; // POP RSP TO IP
 mov w2, TBLPAG
 mov [w10++], w8
    goto <*" t.next"> ; // NEXT
  t.endCode
  #document t.semi.h
 // CODE SEMI
 // POP RSP TO IP
         // NEXT
  #endDoc
  // //////////////////////////////////////////////////////////////////////////
  t.code doLit 0xffff00 <( -- d )>
mov w0, [w9++]<br>
mov w1, [w9++]<br>
tblrdl.w [w8 ], w0<br>
tblrdh.w [w8++], w1
    goto <*" t.next"> ; // NEXT
  t.endCode
  #document t.doLit.h
    // CODE DOLIT
 // push inline value
 // NEXT
  #endDoc
  // //////////////////////////////////////////////////////////////////////////
  t.code breakpoint 0xffff00 <( -- )>
                                                     ; // breakpoint
    breakpoint t.breakpoint
```
goto **<\*" t.next"> ;** // NEXT

t.**endCode**

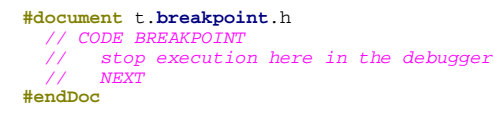

// //////////////////////////////////////////////////////////////////////////

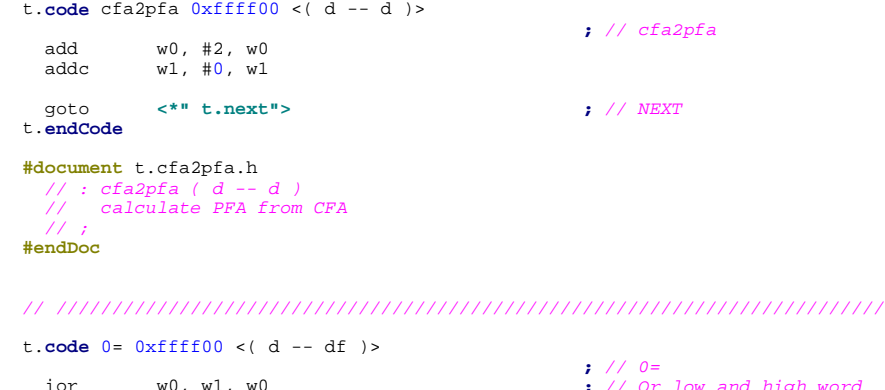

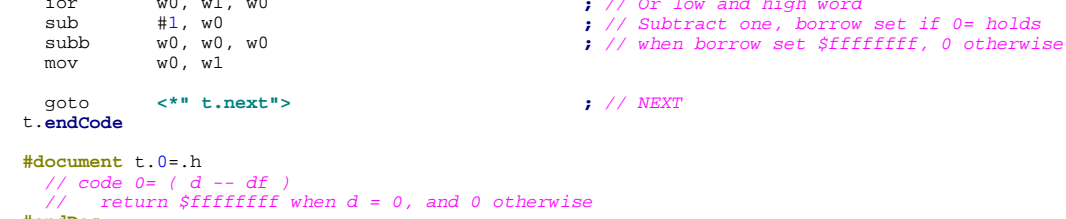

```
 #endDoc
```
// //////////////////////////////////////////////////////////////////////////

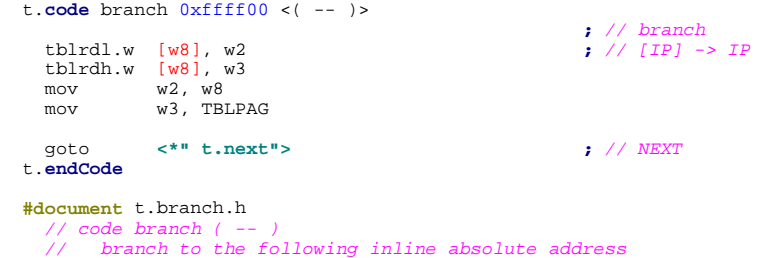

```
 #endDoc
```
**#endDoc**

```
 t.code fbranch 0xffff00 <( df -- )>
 ; // fbranch
 ior w0, w1, w0 ; // Or low and high word, branch if zero
 bra z, 1f ; // B/ calculate new IP (branch)
 bra 2f ; // B/ Skip over current IP
1:
     tblrdl.w [w8], w2 ; // [IP] -> IP // Branch
 tblrdh.w [w8], w3
 mov w2, w8
 mov w3, TBLPAG
 bra 3f
2:
    mov TBLPAG, w2 ; // IP++ // No branch add w8. #2. w8
 add w8, #2, w8
 addc w2, #0, w2
 mov w2, TBLPAG
3:
   mov [--w9], w1 ; // Drop df mov [--w9], w0
              [--w9], wl<br>[--w9], w0
    goto <*" t.next"> ; // NEXT
   t.endCode
   #document t.fbranch.h
     // code fbranch
 // branch to the following inline absolute address
 // when TOS = 0, skip that address otherwise (and
 // do not branch then).
```
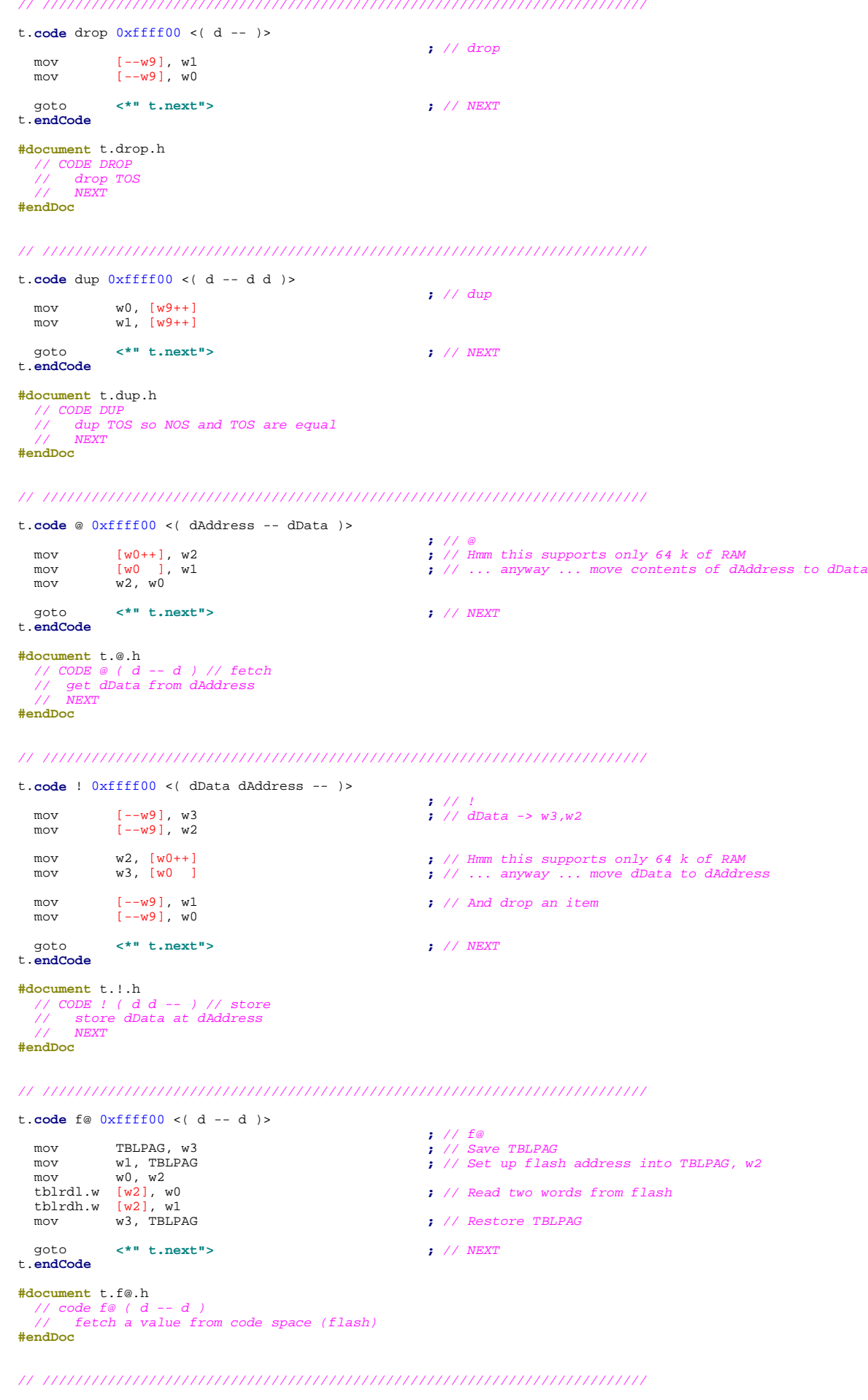

t.**code** + 0xffff00 <( d1 d2 -- d )>

```
add w1, [--w9], w1<br>add w0, [--w9], w0<br>addc w1, #0, w1
    goto <*" t.next"> ; // NEXT
  t.endCode
  #document t.+.h
 // CODE +
 // add d1 and d2
 // NEXT
  #endDoc
```

```
 t.code negate 0xffff00 <( d -- d )>
   i \bullet // negate<br>
i \bullet // negate
 neg w1, w1
 neg w0, w0
 subb #0, w1
    goto <*" t.next"> ; // NEXT
  t.endCode
  #document t.negate.h
 // CODE negate
 // negate TOS
 // NEXT
  #endDoc
```
// //////////////////////////////////////////////////////////////////////////

 t.**:** - 0xffff00 <( d1 d2 -- d )> **;** // -<br>
.pword **<\*" t.negate"> ;** // negate<br>
.pword **<\*" t.+"> ;** // + t.**; #document** t.-.h // : - ( d1 d2 -- d ) negate + ; // subtract d2 from d1 **#endDoc**

// //////////////////////////////////////////////////////////////////////////

```
t.code and 0xffff00 <( d1 d2 -- d )>
   and w1, [--w9], w1 <br>; // and <br>; // and
 and w1, [--w9], w1
 and w0, [--w9], w0
 goto <*" t.next"> ; // NEXT
 t.endCode
  #document t.and.h
 // CODE and
 // and d1 and d2
 // NEXT
  #endDoc
```
// //////////////////////////////////////////////////////////////////////////

 t.**code** or 0xffff00 <( d1 d2 -- d )> **i** or with  $[-w9]$ , with  $w0$ ,  $[-w9]$ , wo  $w0$ ,  $[-w9]$ , wo goto **<\*" t.next"> ;** // NEXT t.**endCode #document** t.or.h // CODE or // or d1 and d2 // NEXT **#endDoc**

// //////////////////////////////////////////////////////////////////////////

```
 t.code xor 0xffff00 <( d1 d2 -- d )>
xor w1, [--w9], w1<br>
xor w0, [--w9], w0
    goto <*" t.next"> ; // NEXT
  t.endCode
  #document t.xor.h
 // CODE xor
 // or d1 and d2
 // NEXT
  #endDoc
```
 t.**code** not 0xffff00 <( d -- d )> **;** // not com w0, w0 com w1, w1 goto **<\*" t.next"> ;** // NEXT t.**endCode #document** t.xor.h // CODE xor // or d1 and d2 // NEXT **#endDoc** // ////////////////////////////////////////////////////////////////////////// t.**code** cells 0xffff00 <( d -- d )> **sl**  $\begin{array}{ccc} \text{w0, w0} & \text{w1, w1} \\ \text{s1} & \text{w2, w3} \\ \text{y1, w4} & \text{s2, w5} \\ \text{y2, w5} & \text{s3, w7} \\ \text{y3, w7} & \text{s4, w8} \\ \text{y4, w8} & \text{s5, w9} \\ \text{y5, w1} & \text{s6, w1} \\ \text{y6, w1} & \text{s7, w1} \\ \text{y7, w1} & \text{s8, w1} \\ \text{y8, w1} & \text{s9, w1} \\ \text{y9, w1} & \text{s9, w2} \\ \text$  **;** // shift a zero to bit 0 **;** // shift bit 15 into carry<br> **;** // rotate left high word<br> **;** // carry into bit 0, bit 15 into carry<br> **;** // carry into bit 0, bit 15 into carry sl w0, w0 **;** // And again **; ;** // And again **; w1**, w1  $w1$ ,  $w1$  goto **<\*" t.next"> ;** // NEXT t.**endCode #document** t.cells.h // : CELLS ( d -- d ) 2\* 2\* ; // multiply d by CELL **#endDoc** // //////////////////////////////////////////////////////////////////////////  $t.$  **:** =  $0xffff00$  <( d1 d2 -- df )> **:**  $\frac{1}{2}$  // =<br> **:**  $\frac{1}{2}$  // =  $\frac{1}{2}$ <br> **:**  $\frac{1}{2}$  // - 0= .pword **<\*" t.-"> ;** // - 0= .pword **<\*" t.0=">** t.**; #document** t.=.h  $= -0$  = ; // return true when d1 = d2, false otherwise **#endDoc** // ////////////////////////////////////////////////////////////////////////// t.**:** =marker 0xffff00 <( d -- df )> **;** // =marker .pword **<\*" t.marker.mask"> ;** // marker.mask and marker.mask = .pword **<\*" t.and">** .pword **<\*" t.marker.mask">** .pword **<\*" t.=">** t.**; #document** t.=marker.h =marker marker.mask and marker.mask = ; // return true when  $d$  is a header marker, false otherwise **#endDoc** // ////////////////////////////////////////////////////////////////////////// t.**code** 2+ 0xffff00 <( d -- d )> add  $w0. #2. w0$   $\qquad \qquad ;$  // 2+ add  $w0, #2, w0$ <br>addc  $w1, #0, w1$  $w1, #0, w1$  goto **<\*" t.next"> ;** // NEXT t.**endCode #document** t.2+.h // code 2\_ ( d - d ) // add 2 to TOS **#endDoc** // ////////////////////////////////////////////////////////////////////////// t.**code** 2- 0xffff00 <( d -- d )>  $\frac{1}{2}$  // 2-<br>sub  $w = 12$ ,  $w = 0$  sub w0, #2, w0 subb w1, #0, w1 goto **<\*" t.next"> ;** // NEXT t.**endCode #document** t.2-.h // code 2\_ ( d - d ) // subtract 2 from TOS **#endDoc** // //////////////////////////////////////////////////////////////////////////

t.**:** cfa2ffa 0xffff00 <( d -- d )>

```
 ; // cfa2ffa
\langle*" cfa2ffa loop">:
    .pword <*" t.2-"> ; // 2-
             ** t.dup">
   .pword <*" t.taur <*" t.taur = ;<br>next t.f@" t.f@" = ; // f@" : ;<br>xpword <*" t.=marker"> ; // =marker"
     .pword <*" t.=marker"> ; // =marker
 .pword <*" t.fbranch"> ; // until
 .pword <*" cfa2ffa_loop"> ; //
  t.;
   #document t.cfa2ffa.h
                                                  // Determine Flag Field Address (FFA) from CFA
     begin<br>2- dup f@ =marker
                                                  // Serarch backwards from CFA till marker found
    until
 ;
 #endDoc
   // //////////////////////////////////////////////////////////////////////////
  t.: cfa2lfa 0xffff00 <( d -- d )>
    ; // cfa2lfa
             .pword <*" t.cfa2ffa"> ; // cfa2ffa 2-
    .pword <*" t.2-">
   t.;
  #document t.cfa2lfa.h
         // : cfa2lfa ( d -- d ) cfa2ffa 2- ; // Get Link Field Address from CFA
  #endDoc
   // //////////////////////////////////////////////////////////////////////////
  t.: cfa2nfa 0xffff00 <( d -- d )>
    ; // cfa2nfa
 .pword <*" t.cfa2ffa"> ; // cfa2ffa 2+
 .pword <*" t.2+">
  t.;
  #document t.cfa2nfa.h
       // : cfa2nfa ( d -- d ) cfa2ffa 2+ ; // Get Name Field Address from CFA
  #endDoc
   // //////////////////////////////////////////////////////////////////////////
  t.: vallot 0xffff00 <( d -- )>
     ; // vallot
                                                  : // CELLS -> bytes<br>: // CELLS -> bytes
    .pword <*" t.vhere"> ; // vhere
 .pword <*" t.@"> ; // @
 .pword <*" t.+"> ; // +
 .pword <*" t.vhere"> ; // vhere
 .pword <*" t.!"> ; // !
  t.;
   #document t.vallot.h
      : VALLOT ( d -- ) CELLS VHERE @ + VHERE ! ; // allot d cells to variable space
  #endDoc
  // //////////////////////////////////////////////////////////////////////////
  t.: (is) 0xffff00 <( dtoken ddefer -- )>
 ; // (is)
 .pword <*" t.cfa2pfa"> ; // cfa2pfa f@ !
 .pword <*" t.f@">
 .pword <*" t.!">
  t.;
   #document t.(is).h
 // : (is) ( dtoken ddefer -- ) cfa2pfa f@ ! ;
 // Resolve a deferred word with execution token ddefer to dtokenq
 // i.e. set the deferred word to execute dtoken
   #endDoc
   // //////////////////////////////////////////////////////////////////////////
  t.code noop 0xffff00 <( -- )>
    ; // noop
           goto <*" t.next"> ; // NEXT
  t.endCode
  #document t.noop.h
   \frac{1}{2} code noop (
        wastes a few cycles
  #endDoc
  // //////////////////////////////////////////////////////////////////////////
  t.: definitions 0xffff00 <( -- )>
     ; // definitions
     .pword <*" t.context"> ; // context @ current!
    .pword <*" t.@">
```
.pword **<\*" t.current">** .pword **<\*" t.!">**

```
 #document t.definitions.h
 // : definitions ( -- ) context @ current ! ;
 // make compiler vocabulary (current) to the currently topmost
 // search vocabulary (context)
   #endDoc
```
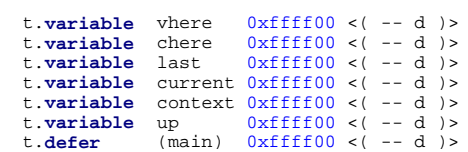

// //////////////////////////////////////////////////////////////////////////

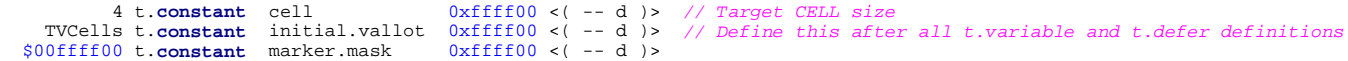

// //////////////////////////////////////////////////////////////////////////

t.**:** cold 0xffff00 <( -- )>

t.**;**

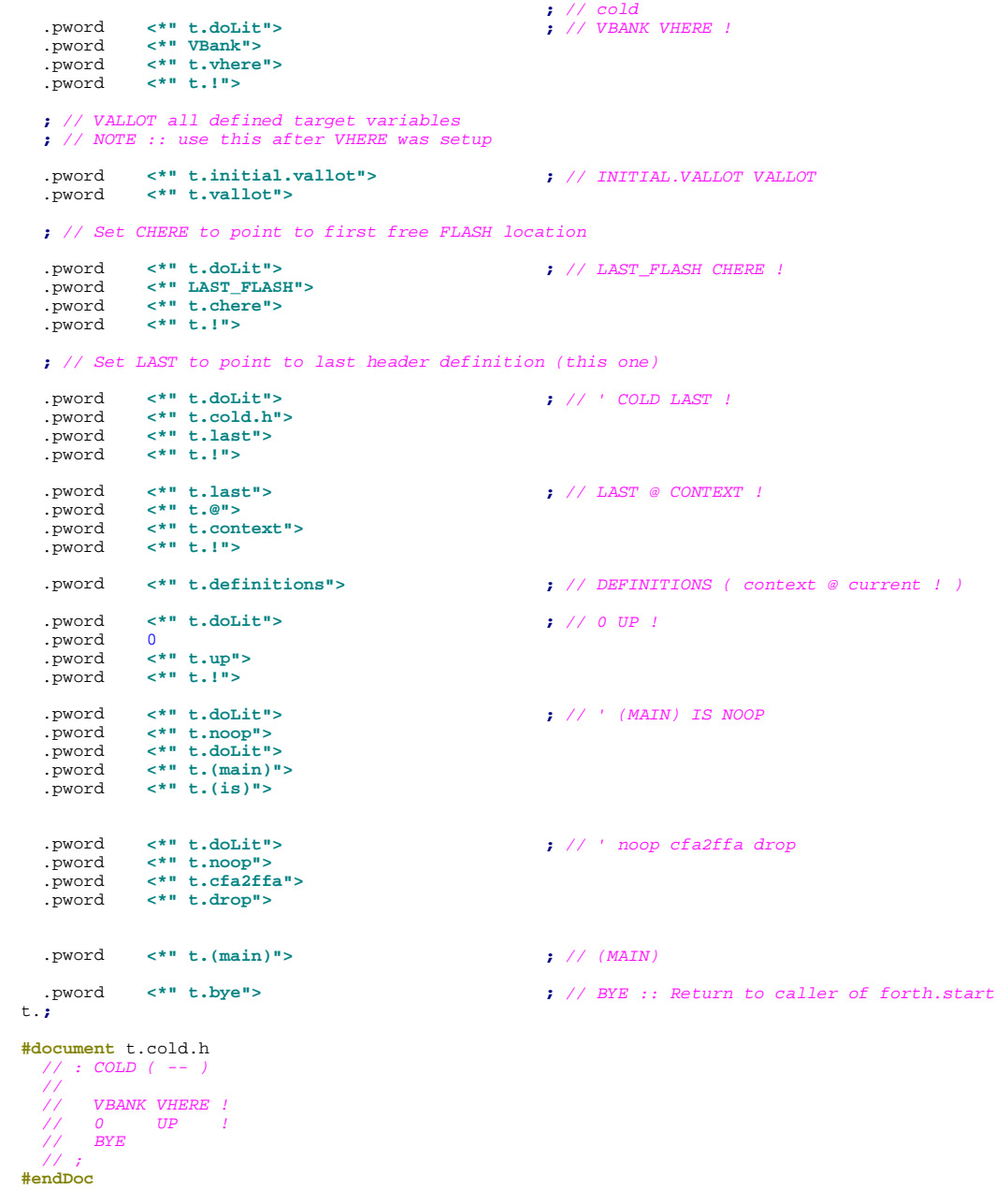

.pascii "This is the end."

**<\*" LAST\_FLASH">: endCode used**

// //////////////////////////////////////////////////////////////////////////

# **public**

**export** forth.start ( -- )

**endModule**